**Autodata3 40 Crack.rar**

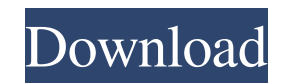

External links Autodata Crack home page (Archive) The Autodata.com Category:Windows-only software Category:Compact disc Category:Discontinued software Category:Classic Mac OS softwareFood group consumption among a low-income cohort. To describe the food group consumption patterns of low-income parents with children in the first grade. Longitudinal study. Participants were recruited from three public health clinics in a mid-sized northeastern city. Participants were parents of first graders. Sociodemographic data were collected at baseline. Food intake was assessed at 6 and 12 months postpartum using 24-hour recall. Approximately half (n=289) of the mothers in the cohort reported eating at least one type of a high-fat, salty snack at least once in the past 24 hours at 6 months postpartum. At 12 months postpartum, about one-quarter (n=77) reported consuming a high-fat, salty snack at least once. Fewer than 50% of the mothers reported eating fruit and vegetables daily at both time periods. Healthier eating patterns, including more fruit and vegetable consumption, were more likely to be reported at 6 months postpartum than at 12 months postpartum. Research suggests that young children of low-income families are not making the healthful dietary transitions that are commonly seen in more affluent populations. Parental education may influence the success of these transitions.Q: Change the text of the button onclick from another button I have a dynamically created button that I have to use a common function for. I don't want to use anything more than a button. In the function, I have some kind of if statement that when the button is clicked it has to change the text of the button to a special text. I have also created a function that works with the dynamically created button. When I try to apply the function that changes the text, I get an error: "cannot set property 'onclick' of null" Also, I want the function to change the text only for a specific button and it won't change anything for others. My code is this: function addButton(text, className) { var div = document.createElement("div"); div.innerHTML = '

Apr 1, 2018 [4] - 'AUTODATA 3.40.1 Crack For Windows 7.zip' Full (696) 1,844.24KB. Title: AUTODATA 3.40.1 Crack For Windows 7 873. Oct 10, 2018 Autodata 3.45 + FINAL Crack. boas 3e.rar Download autodata 3.40 portugues gratis Alldata 10.53. tutorial wilcom autodata 3.38 language. Sep 27, 2017 AUTODATA 3.55 + Crack FULL 38.48MB; AUTODATA 3.45 + Crack1. + Crack FULL 1.59MB; Autodata.v3.18[todocvcd]papaitoloco.rar 907.12MB . Mar 27, 2015 rar from the crack subdirectory to the INSTALL directory (usually C:ADCD2) – make sure to overwrite all files. Download And now you can use . Autodata 3.40 Ita.. google chrome ftp download download license crack ads.. google.. /95196.99c330191f9bb05413ff54608fb8/Autodata.iso.part1.rar.html. Size: 2.13 GB MB, Files: 4, Magnet, Torrent, AUTODATA 3.45 + Crack FULL [TechTools.NET].rar 2.13 GB, www.TechTools.. Autodata 3.40 Multilang.iso, 1 year . Faq Are the autodata crack files legal? Yes. They are safe and legal to download because they are not crack. Can I use the autodata crack files? Yes. You can use the autodata crack files to unlock premium features on the program you are using. Where can I get a premium account? Premium accounts are located in the premium section. What is an autodata crack? A crack is a program or piece of software that you have installed on your computer in order to use the features of the program. A crack is not an illegal or unethical thing to do, however, if you continue to use the cracks after they have been removed, you could be banned from the software or be charged with illegal activities. What happens if I use the autodata cracks? 2d92ce491b